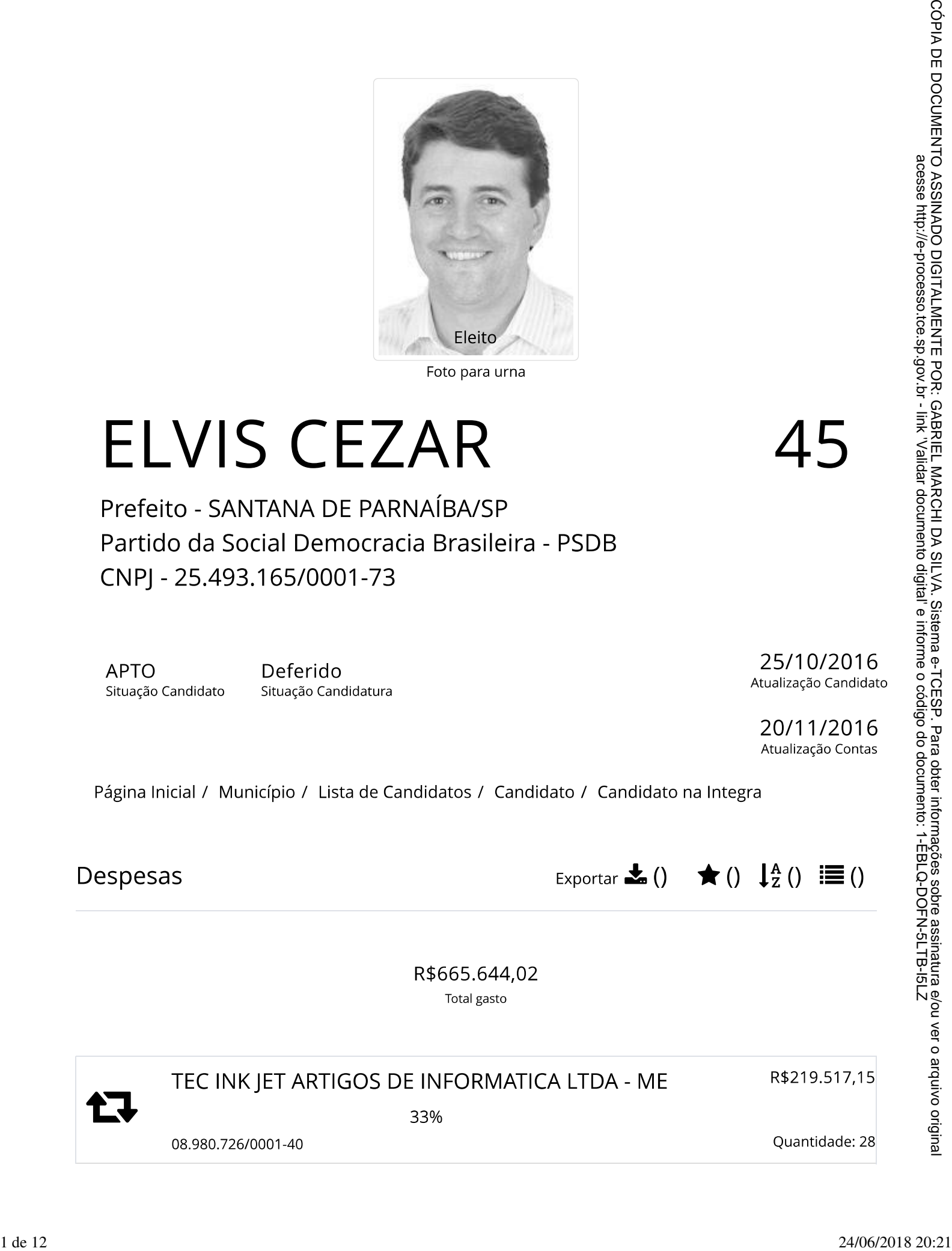

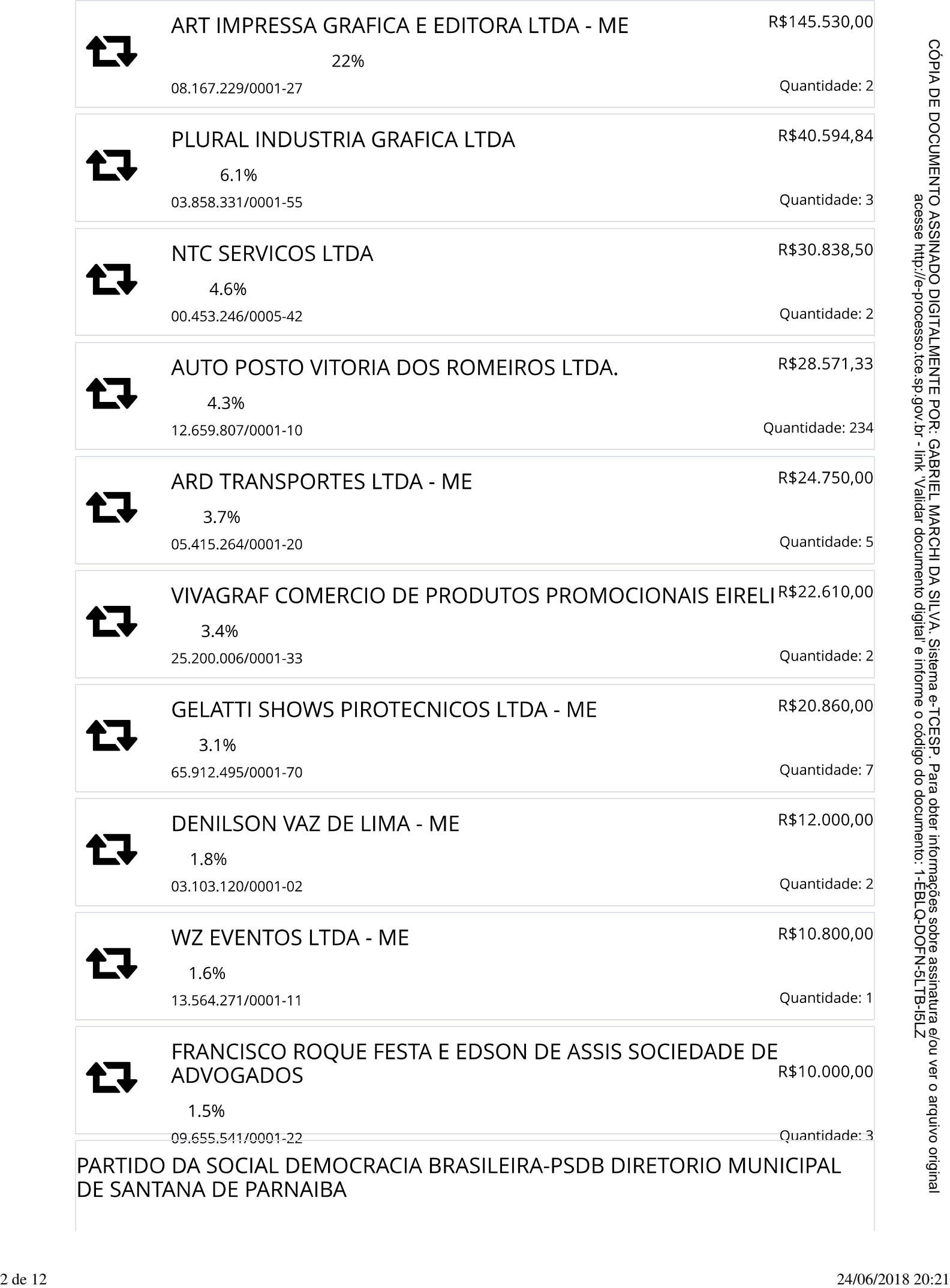

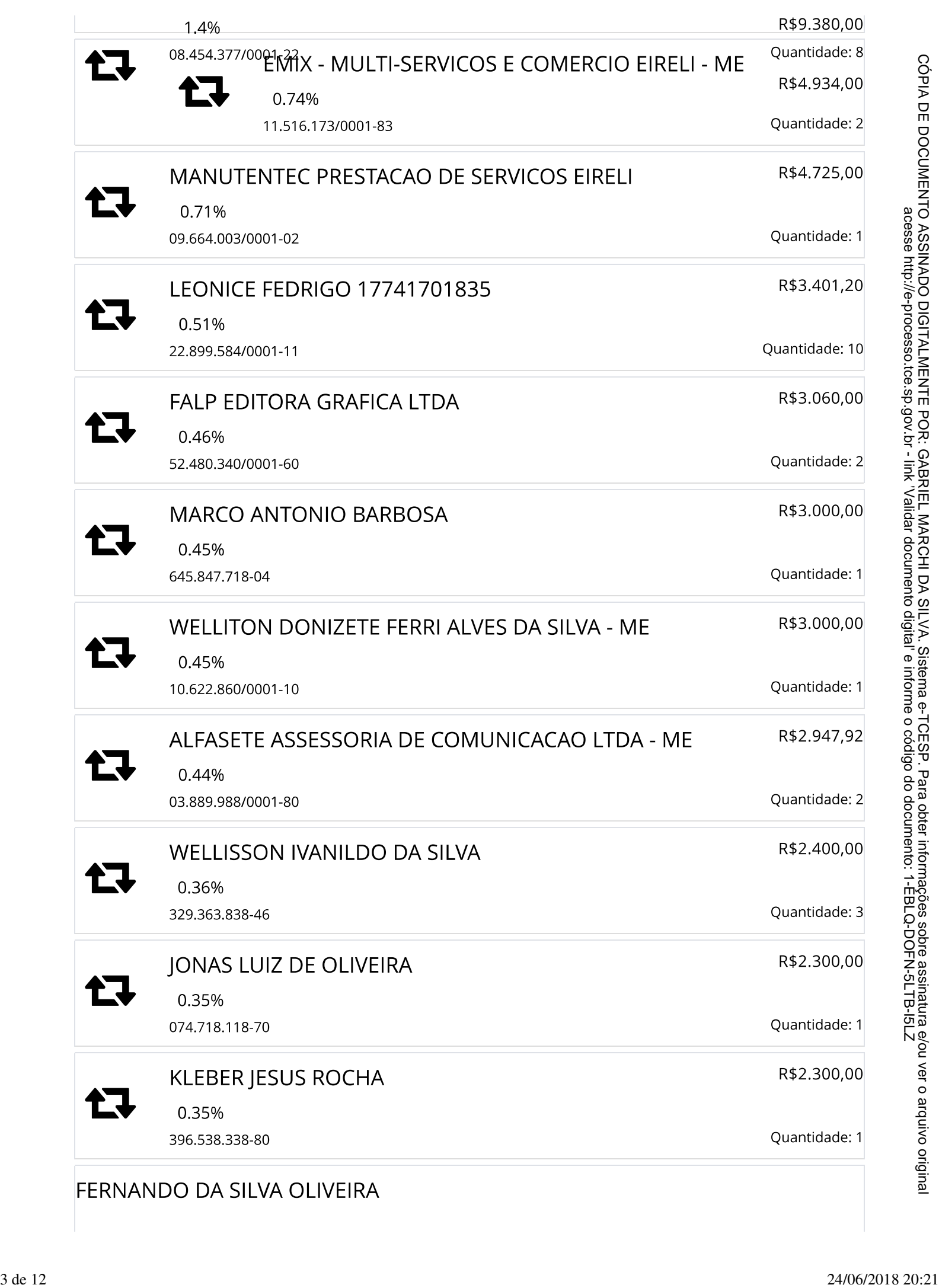

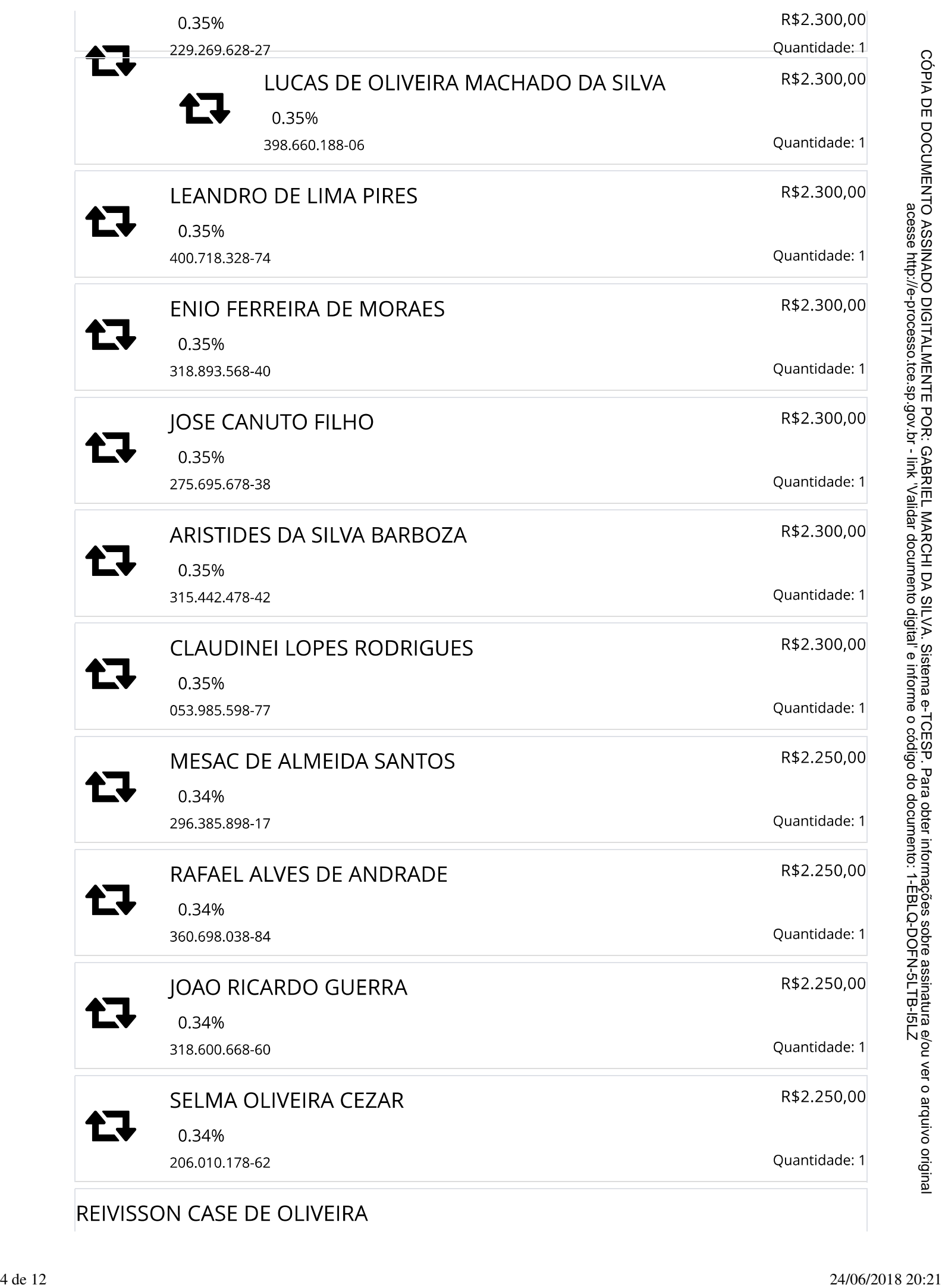

![](_page_4_Picture_17.jpeg)

![](_page_5_Picture_17.jpeg)

![](_page_6_Picture_17.jpeg)

![](_page_7_Picture_17.jpeg)

![](_page_8_Picture_17.jpeg)

![](_page_9_Picture_17.jpeg)

![](_page_10_Picture_17.jpeg)

![](_page_11_Picture_18.jpeg)